*Raman Spectroscopy Formulas...* 1/9

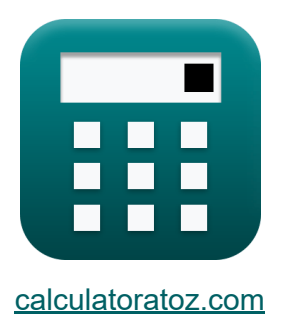

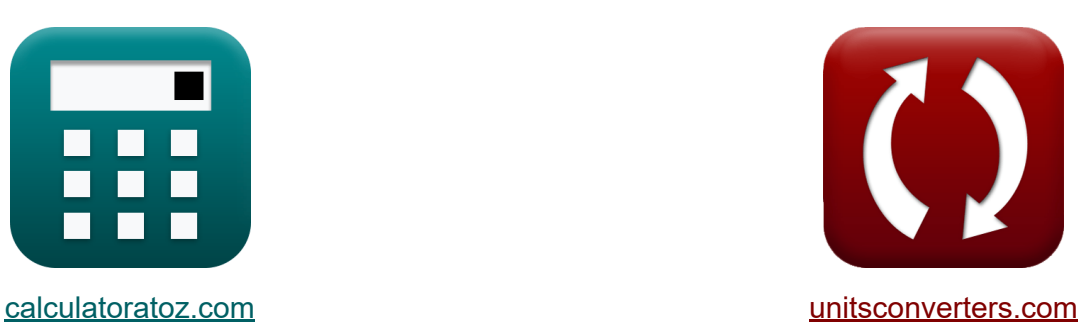

# **Рамановская спектроскопия Формулы**

Примеры!

[Калькуляторы!](https://www.calculatoratoz.com/ru) Примеры! [Преобразования!](https://www.unitsconverters.com/ru)

Закладка **[calculatoratoz.com](https://www.calculatoratoz.com/ru)**, **[unitsconverters.com](https://www.unitsconverters.com/ru)**

Самый широкий охват калькуляторов и рост - **30 000+ калькуляторов!** Расчет с разными единицами измерения для каждой переменной - **Встроенное преобразование единиц измерения!** Самая широкая коллекция измерений и единиц измерения - **250+**

#### **измерений!**

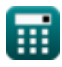

#### Не стесняйтесь ПОДЕЛИТЬСЯ этим документом с друзьями!

*[Пожалуйста, оставьте свой отзыв здесь...](https://docs.google.com/forms/d/e/1FAIpQLSf4b4wDgl-KBPJGChMJCxFlqrHvFdmw4Z8WHDP7MoWEdk8QOw/viewform?usp=pp_url&entry.1491156970=%D0%A0%D0%B0%D0%BC%D0%B0%D0%BD%D0%BE%D0%B2%D1%81%D0%BA%D0%B0%D1%8F%20%D1%81%D0%BF%D0%B5%D0%BA%D1%82%D1%80%D0%BE%D1%81%D0%BA%D0%BE%D0%BF%D0%B8%D1%8F%20%D0%A4%D0%BE%D1%80%D0%BC%D1%83%D0%BB%D1%8B)*

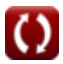

# Список 13 Рамановская спектроскопия Формулы

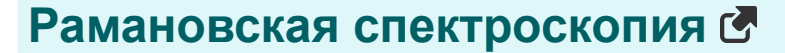

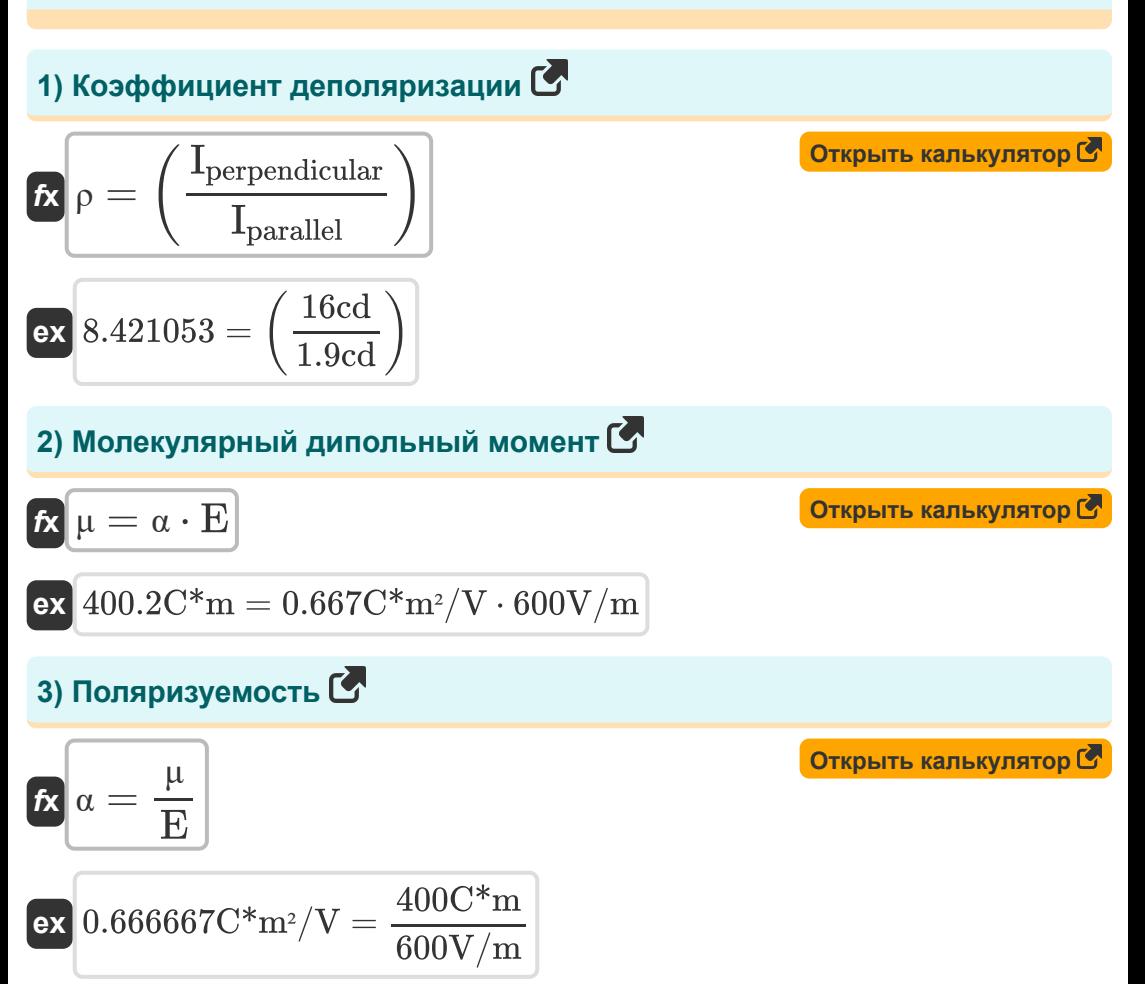

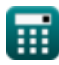

Raman Spectroscopy Formulas...

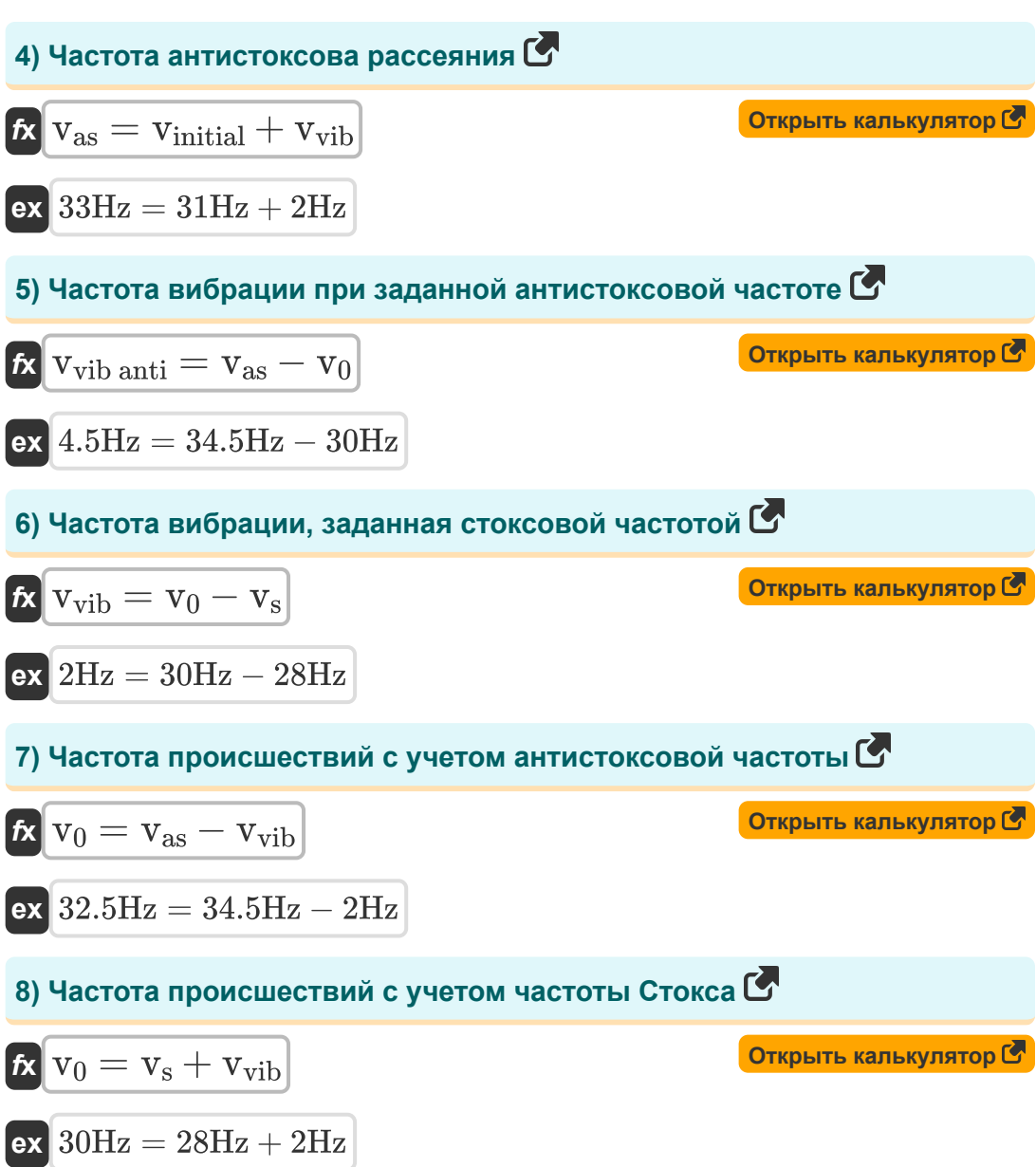

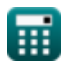

Raman Spectroscopy Formulas...

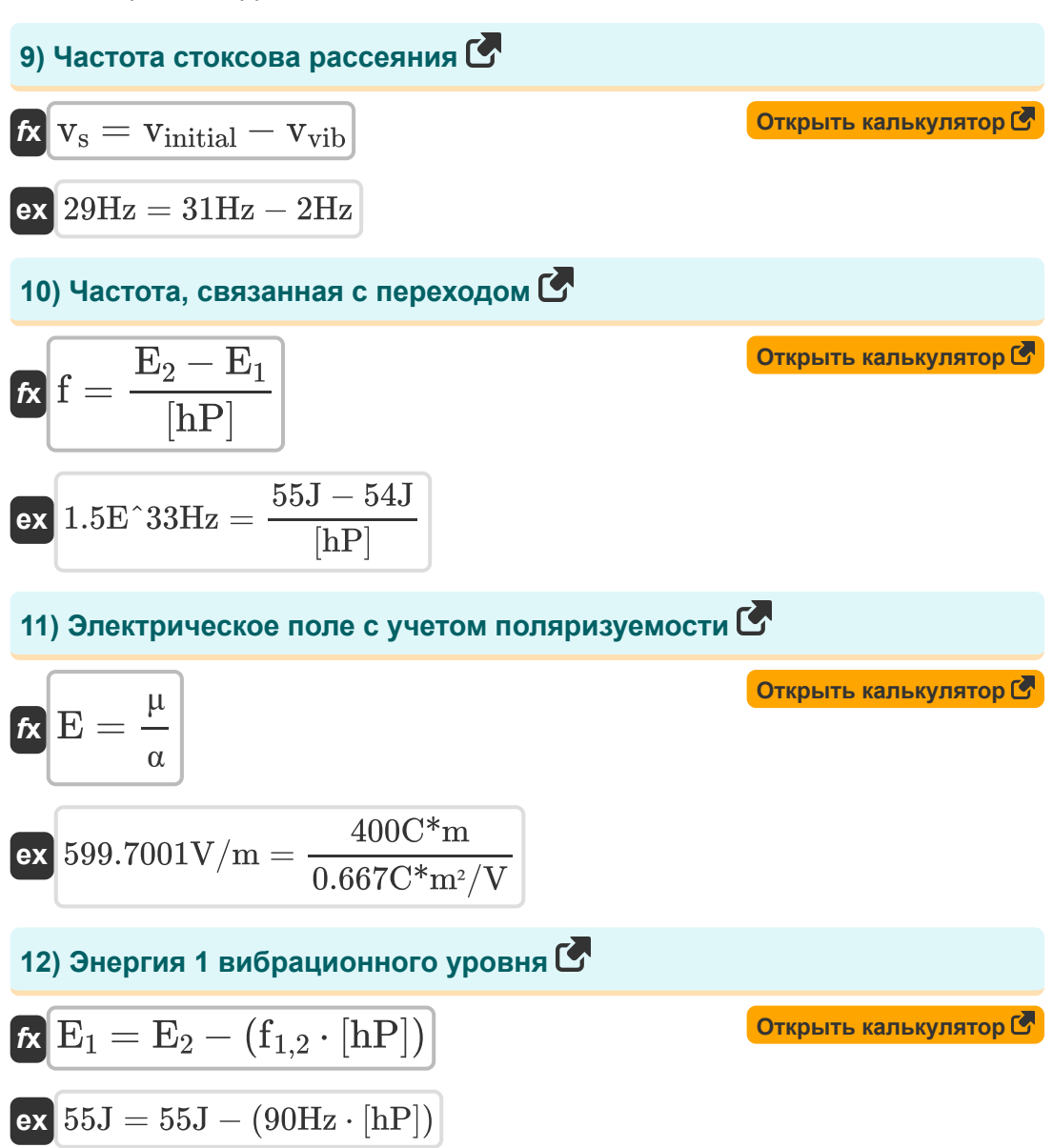

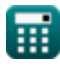

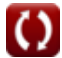

Raman Spectroscopy Formulas...

13) Энергия 2 вибрационного уровня С

$$
\mathbf{\overline{r}_{2}}\mathbf{E}_{2}=\mathrm{E}_{1}+\left(\mathrm{f}_{1,2}\cdot\left[\mathrm{hP}\right]\right)
$$

$$
\boxed{\text{ex}}\,54J = 54J + (90 \text{Hz} \cdot \text{[hP]})
$$

龠

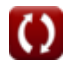

Открыть калькулятор С

#### **Используемые переменные**

- **E** Электрическое поле *(Вольт на метр)*
- **E<sup>1</sup>** Уровень энергии 1 *(Джоуль)*
- **E<sup>2</sup>** Уровень энергии 2 *(Джоуль)*
- **f** Частота перехода (от 1 до 2) *(Герц)*
- **f1,2** Частота перехода *(Герц)*
- **Iparallel** Интенсивность параллельного компонента *(Кандела)*
- **Iperpendicular** Интенсивность перпендикулярной составляющей *(Кандела)*
- **v<sup>0</sup>** Частота инцидентов *(Герц)*
- **vas** Антистоксова частота *(Герц)*
- **vinitial** Начальная частота *(Герц)*
- **v<sup>s</sup>** Частота стоксова рассеяния *(Герц)*
- **vvib anti** Частота колебаний в антистоксе *(Герц)*
- **vvib** Частота вибрации *(Герц)*
- **α** поляризуемость *(Кулон квадратный метр на вольт)*
- **μ** Молекулярный дипольный момент *(Кулоновский метр)*  $\bullet$
- **ρ** Коэффициент деполяризации

# **Константы, функции, используемые измерения**

- постоянная: **[hP]**, 6.626070040E-34 Kilogram Meter² / Second *Planck constant*
- Измерение: **Интенсивность света** in Кандела (cd) *Интенсивность света Преобразование единиц измерения*
- Измерение: **Энергия** in Джоуль (J) *Энергия Преобразование единиц измерения*
- Измерение: **Частота** in Герц (Hz) *Частота Преобразование единиц измерения*
- Измерение: **Напряженность электрического поля** in Вольт на метр (V/m)

*Напряженность электрического поля Преобразование единиц измерения*

Измерение: **Электрический дипольный момент** in Кулоновский метр  $(C<sup>*</sup>m)$ 

*Электрический дипольный момент Преобразование единиц измерения*

Измерение: **поляризуемость** in Кулон квадратный метр на вольт  $(C*m<sup>2</sup>/V)$ 

*поляризуемость Преобразование единиц измерения*

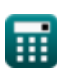

### **Проверьте другие списки формул**

- **Электронная спектроскопия Формулы**
- **Спектроскопия ядерного магнитного резонанса Формулы**
- **Рамановская спектроскопия Формулы**
- **Колебательная спектроскопия Формулы**

Не стесняйтесь ПОДЕЛИТЬСЯ этим документом с друзьями!

#### **PDF Доступен в**

[English](https://www.calculatoratoz.com/PDF/Nodes/872/Raman-spectroscopy-Formulas_en.PDF) [Spanish](https://www.calculatoratoz.com/PDF/Nodes/872/Raman-spectroscopy-Formulas_es.PDF) [French](https://www.calculatoratoz.com/PDF/Nodes/872/Raman-spectroscopy-Formulas_fr.PDF) [German](https://www.calculatoratoz.com/PDF/Nodes/872/Raman-spectroscopy-Formulas_de.PDF) [Russian](https://www.calculatoratoz.com/PDF/Nodes/872/Raman-spectroscopy-Formulas_ru.PDF) [Italian](https://www.calculatoratoz.com/PDF/Nodes/872/Raman-spectroscopy-Formulas_it.PDF) [Portuguese](https://www.calculatoratoz.com/PDF/Nodes/872/Raman-spectroscopy-Formulas_pt.PDF) [Polish](https://www.calculatoratoz.com/PDF/Nodes/872/Raman-spectroscopy-Formulas_pl.PDF) [Dutch](https://www.calculatoratoz.com/PDF/Nodes/872/Raman-spectroscopy-Formulas_nl.PDF)

*5/24/2023 | 3:50:58 AM UTC [Пожалуйста, оставьте свой отзыв здесь...](https://docs.google.com/forms/d/e/1FAIpQLSf4b4wDgl-KBPJGChMJCxFlqrHvFdmw4Z8WHDP7MoWEdk8QOw/viewform?usp=pp_url&entry.1491156970=%D0%A0%D0%B0%D0%BC%D0%B0%D0%BD%D0%BE%D0%B2%D1%81%D0%BA%D0%B0%D1%8F%20%D1%81%D0%BF%D0%B5%D0%BA%D1%82%D1%80%D0%BE%D1%81%D0%BA%D0%BE%D0%BF%D0%B8%D1%8F%20%D0%A4%D0%BE%D1%80%D0%BC%D1%83%D0%BB%D1%8B)*